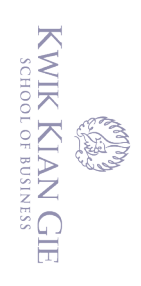

 $\bar{\omega}$ 

penulisan kritik dan tinjauan suatu masalah

 $\mathbb{N}$ 

# **PERANCANGAN SISTEM INVENTORY DENGAN ACCESS CONTROL PADA PERUSAHAAN OXYGEN DENIM BERBASIS**  Hak cipta milik IBI KKG (Institut Bisnis dan Informatika Kwik Kian Gie) **WEB**

**Oleh:**

**Nama: Muhamad Rafy**

**NIM: 55140621**

Skripsi

Diajukan sebagai salah satu syarat

untuk memperoleh gelar Sarjana Komputer

Program Studi Teknik Informatika

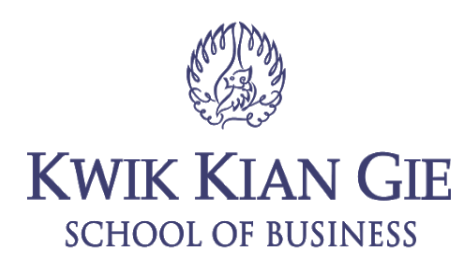

**INSTITUT BISNIS dan INFORMATIKA KWIK KIAN GIE**

**JAKARTA**

**JUNI 2021**

Institut Bisnis dan Informatika Kwik Kian Gie

Dilarang mengumumkan dan memperbanyak sebagian atau seluruh karya tulis ini dalam bentuk apapun tanpa izin IBIKKG  $\circ$ Pengutipan tidak merugikan kepentingan yang wajar IBIKKG Dilarang mengutip sebagian atau seluruh karya tulis ini tanpa mencantumkan dan menyebutkan sumber:

Hak Cipta Dilindungi Undang-Undang

. Pengutipan hanya untuk kepentingan pendidikan, penelitian, penulisan karya ilmiah, penyusunan laporan,

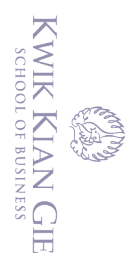

tanpa izin IBIKKG

#### **PENGESAHAN**

### **PERANCANGAN SISTEM INVENTORY DENGAN ACCESS CONTROL PADA**   $\overline{C}$ Dilarang mengumumkan dan memperbanyak sebagian atau seluruh karya tulis ini dalam bentuk apapun . Dilarang mengutip sebagian atau seluruh karya tulis ini tanpa mencantumkan dan menyebutkan sumber:  $\circ$  $\overset{\sim}{\mathcal{L}}$ **PERUSAHAAN OXYGEN DENIM BERBASIS WEB** Pengutipan hanya untuk kepentingan pendidikan, penelitian, penulisan karya ilmiah, penyusunan laporan,<br>Pengutipan hanya untuk kepentingan pendidikan, penelitian, penulisan karya ilmiah, penyusunan laporan, Pengutipan tidak merugikan kepentingan yang wajar IBIKKG penulisan kritik dan tinjauan suatu masalah **Diajukan Oleh Nama: Muhamad Rafy NIM: 55140621 Jakarta, 21 Juli 2021 Disetujui Oleh:** Pembimbing, Institut Bisnis dan Informatika Kwik Kian Gie (Joko Susilo, S.Kom., MM., M.Kom.) **INSTITUT BISNIS dan INFORMATIKA KWIK KIAN GIE JAKARTA 2021**i

#### **ABSTRAK**

Muhamad Rafy / 55140621 / 2021 / Perancangan Sistem Inventory Dengan Access Control Pada Perusahaan Oxygen Denim Berbasis Web / Pembimbing: Joko Susilo, S.Kom., MM.,  $M$ .Kom.

Pada perusahaan Oxygen Denim proses penyimpanan data seperti data penjualan dan data produk masih menggunakan *Google Sheet* dan *Excel*. Sehingga, dibutuhkan sistem inventory yang dapat mempermudah pegawai dalam menyimpan/*me-manage* data secara efisien. Pada  $\frac{1}{2}$ sistem pengolahan data di perusahaan Oxygen Denim juga masih sederhana dimana hak  $\epsilon$ akses suatu data masih belum ditetapkan.

Sistem Inventory dengan Access Control Berbasis Web ini dibangun menggunakan bahasa pemrograman PHP, SB Admin 2 sebagai *Bootstrap 4 theme,* dan *MySql* untuk pengelolaan basis data. Dalam hal *Access Control* pada sistem inventory merupakan role assignment, dimana fitur inilah yang akan menjadi penentu siapa yang berhak mengakses suatu data dan <sup>≅</sup>mengelolahnya.

Pada penelitian ini pengumpulan data dilakukan dengan melakukan wawancara dan observasi langsung di lapangan. Dalam penyimpanan dan pengelolaan data di perusahaan Oxygen Denim masih bersifat *non-efficient*.

Penelitian ini menghasilkan sebuah program sistem informasi Inventory dengan Access  $\overline{a}$ Control Berbasis Web untuk penyimpanan dan pengelolaan data secara efektif dan efisien.

Dari penelitian ini dapat disimpulkan bahwa sistem informasi Inventory dapat memudahkan pegawai dalam menyimpan dan mengelola data melalui website secara efisien. Sistem ini juga dapat menjadi penampung laporan yang baik karena terdapat daftar yang jelas dan terperinci.

**Kata Kunci:** Sistem Inventory, Access Control, Penyimpanan Data, Pengolahan Data.

Pengutipan hanya untuk kepentingan pendidikan, penelitian, penulisan karya ilmiah, penyusunan laporan,

KWIK KIAN GIE SCHOOL OF BUSINESS

 $\overline{\mathcal{C}}$ 

 $\circ$ 

penulisan kritik dan tinjauan suatu masalah

tanpa izin IBIKKG

**RADIO** 

 $\Omega$ 

Institut Bisnis dan Informatika Kwik Kian Gie

 $\overline{\overline{6}}$ 

#### **ABSTRACT**

Muhamad Rafy / 55140621 / 2021 / Design of Inventory System with Access Control on Oxygen Denim Company Web-based / Adviser: Joko Susilo, S.Kom., MM., M.Kom.

 $\vec{A}$ t the  $\vec{D}$ xygen Denim company, the process of storing data such as sales data and product data still uses Google Sheets and Excel. So, we need an inventory system that can make it  $\frac{d}{dx}$  easier for employees to store/manage data efficiently. The data processing system at the Oxygen Denim company is also still simple, where data access rights have not been set.

This Inventory System with Web-Based Access Control was built using the PHP  $\equiv$ programming language, SB Admin 2 as Bootstrap 4 theme, and MySql for database  $\mathbb{R}$ management. In terms of Access Control in the inventory system, it is a role assignment, where this feature will determine who has the right to access data and manage it.

 $\frac{1}{\omega}$ In  $\frac{1}{\omega}$  this study, data collection was carried out by conducting interviews and direct observations in the field. In data storage and management at the Oxygen Denim company, it  $\overline{\mathbb{R}}$ is  $\overline{\mathbb{R}}$ till inefficient.

 $\overline{\Xi}$ This research produces an Inventory information system program with Web-Based Access  $\bar{x}$ Control for data storage and management effectively and efficiently.

 $\mathbb{F}$   $\mathbb{F}$   $\mathbb{F}$   $\mathbb{F}$   $\mathbb{F}$  is research, it can be said that the Inventory information system can make it easier for employees to store and manage data through the website efficiently. This system can also  $\exists$ be a container for reports because there is a clear and detailed list.

Example a control of reports because there is a clear and detailed ilst.<br> **Key Word:** Inventory System, Access Control, Data Storing, Data Management.<br>
Simple a control is a storing of the Management.<br>
Simple a clear where

Pengutipan hanya untuk kepentingan pendidikan, penelitian, penulisan karya ilmiah, penyusunan laporan

KWIK KIAN GIE SCHOOL OF BUSINESS

**Read** 

 $\Omega$ 

penulisan kritik dan tinjauan suatu masalah

#### **KATA PENGANTAR**

Puji dan syukur penulis panjatkan kepada Tuhan Yang Maha Esa karena berkat dan rahmat- $\frac{1}{2}$ Nya penulis dapat menyelesaikan penelitian dan laporan skripsi ini. Penulisan skripsi ini  $\vec{\theta}$ merupakan salah satu syarat untuk memperoleh gelar Sarjana Teknik Informatika pada  $\bar{\bar{\mathbb{H}}}$ nstitut<sup>n</sup>Bisnis dan Informatika Kwik Kian Gie. Penulis menyadari bahwa skripsi ini tidak  $\frac{a}{b}$   $\frac{c}{c}$   $\frac{c}{c}$   $\frac{c}{c}$   $\frac{c}{c}$   $\frac{d}{c}$  and  $\frac{d}{c}$  diselesaikan dengan baik tanpa adanya bantuan dan dukungan dari berbagai  $\frac{1}{n}$ pi $\frac{1}{n}$ ak.  $\frac{1}{n}$ leh karena itu, peneliti ingin mengucapkan terima kasih kepada berbagai pihak yang telah memberikan bimbingan, bantuan, semangat serta dukungan selama proses penulisan skripsi ini. Penulis ingin menyampaikan ucapan terima kasih kepada:

1. Tbu Annisa Mauliani, S.Kom., M.Cs. selaku ketua program studi Teknik Informatika yang telah memberikan saran dan motivasi kepada penulis sehingga skripsi ini dapat terselesaikan.

2. Bapak Joko Susilo, S.Kom., MM., M.Kom. selaku dosen pembimbing skripsi yang Ttelah berperan besar membimbing, memberikan saran, waktu, tenaga, masukan,

diskusi, dan bantuan untuk penulis hingga terselesaikannya skripsi ini.

- 3. Bapak Jafar, Bapak Guntur, Ibu Wenty, sebagai pembimbing di Perusahaan Oxygen Denim yang telah meluangkan waktunya dan berperan dalam penyelesaian skripsi ini.
- 4. Seluruh dosen Institut Bisnis dan Informatika Kwik Kian Gie yang telah mengajar dan memberikan ilmu pengetahuan. Kepada penulis sejak semester awal sehingga penulis dapat menyelesaikan pendidikan strata satu.
- 5. Keluarga penulis yang selalu memberikan dukungan dan doa kepada penulis, serta telah banyak memberikan bantuan selama penulis menempuh pendidikan kuliah dan dalam proses penyelesaian skripsi ini.

Pengutipan hanya untuk kepentingan pendidikan, penelitian, penulisan karya ilmiah, penyusunan laporan

**Kian Gie** 

SCHOOL OF BUSINESS

 $\Omega$ 

pendissan kritik dan tinjauan suatu masalah

je

 $\odot$ 

 $\overline{C}$ Pengutipan tidak merugikan kepentingan yang wajar IBIKKG penulisan kritik dan tinjauan suatu masalah

Dilarang mengutip sebag

 $\overset{\sim}{\mathcal{L}}$ 

KWIK KIAN GIE

. Pengutipan hanya untuk kepentingan pendidikan, penelitian, penulisan karya ilmiah, penyusunan laporan

 $\frac{1}{2}$ <br>  $\frac{1}{2}$ <br>  $\frac{1}{2}$ <br>

Institut Bisnis dan Informatika Kwik Kian Gie

Jakarta, 7 Juni 2021

**Muhamad Rafy** 

6. Teman – teman dari penulis, Harry OD, Timothius Gunawan, Kenneth Hideki,

 $\frac{3}{2}$ <br>  $\frac{1}{2}$ <br>  $\frac{1}{2}$ <br>

 $\frac{d}{dt}$  Equing menyadari banwa masin banyak keremanan dan kekurangan dari skripsi<br> $\frac{d}{dt}$   $\frac{d}{dt}$ <br> $\frac{d}{dt}$   $\frac{d}{dt}$  are all spendis mengharapkan kritik dan saran yang membangun guna lebih

 $\frac{a}{b}$   $\frac{b}{c}$   $\frac{c}{d}$   $\frac{d}{d}$   $\frac{d}{d}$ 

 $\frac{2}{3}$  and  $\frac{2}{3}$  and  $\frac{2}{3}$  a

<u>न</u><br>Sbagi penulis dalam menyelesaikan skripsi ini.

Chris Xiao, Dwi Zulfakar, Shervl Muliadi, serta teman – teman vang tidak dapat

genulis sebutkan satu persatu yang telah memberikan saran, motivasi, serta bantuan

## KWIK KIAN GIE<br>Sehoolor business E RESS C Hak cip 1. Dilar<br>a. Pe

#### **DAFTAR ISI**

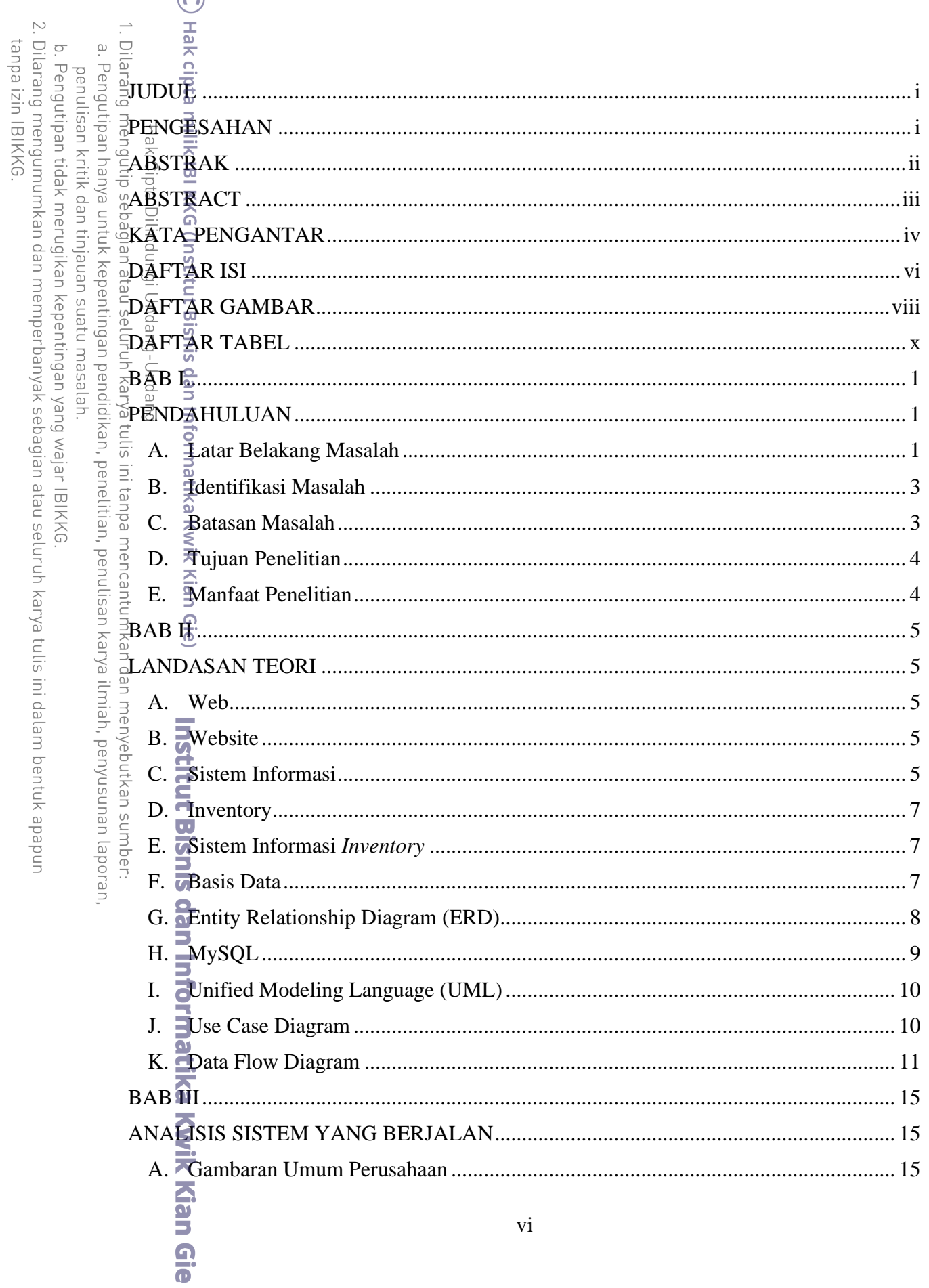

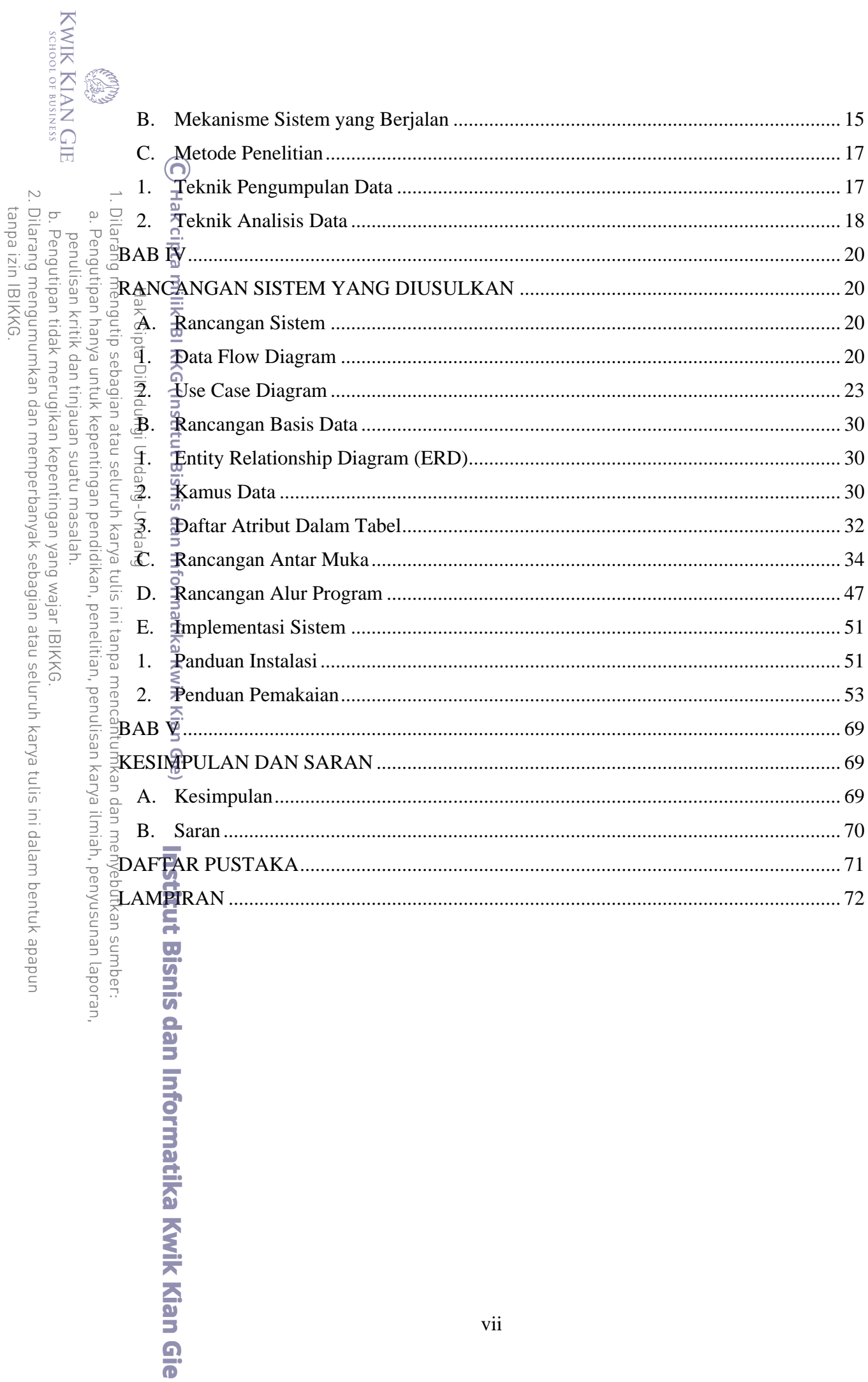

vii

#### **DAFTAR GAMBAR**

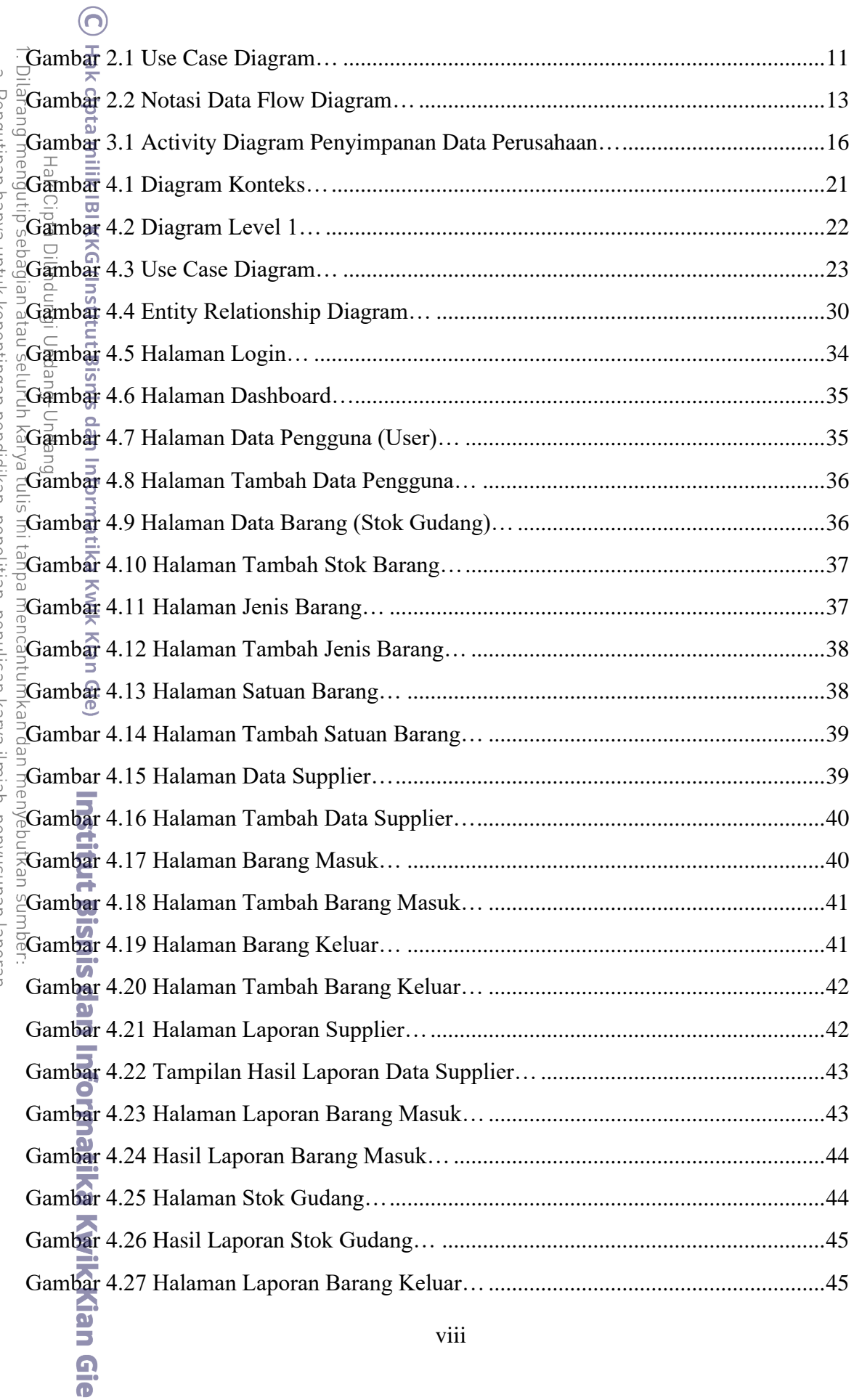

KWIK KIAN GIE

**Composition** 

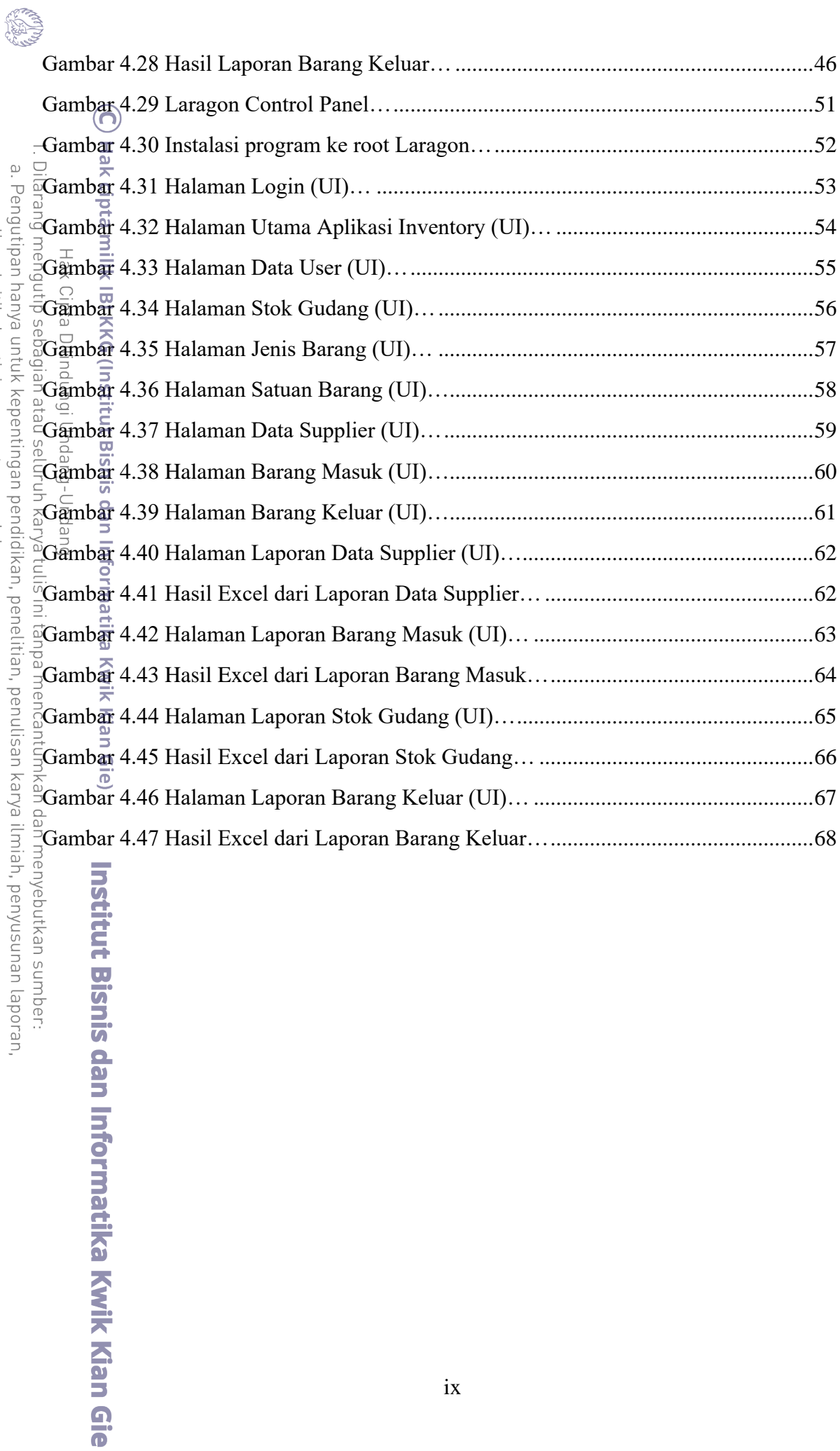

b. Pengutipan tidak merugikan kepentingan yang wajar IBIKKG.<br>2. Dilarang mengumumkan dan memperbanyak sebagian atau seluruh karya tulis ini dalam bentuk apapun<br>tanpa izin IBIKKG. penulisan kritik dan tinjauan suatu masalah.

KWIK KIAN GIE

#### **DAFTAR TABEL**

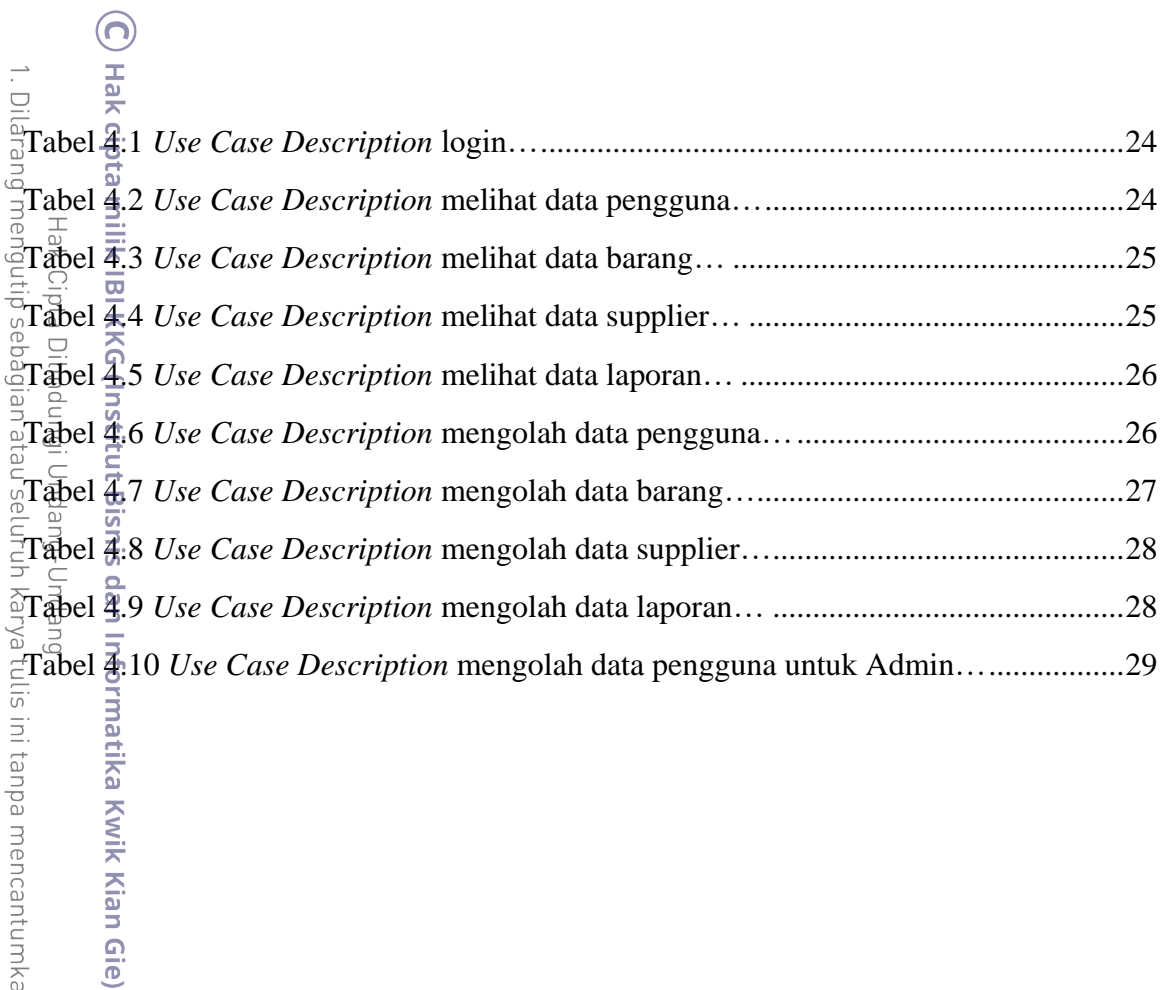

b. Pengutipan tidak merugikan kepentingan yang wajar IBIKKG

a. Pengutipan hanya untuk kepentingan pendidikan, penelitian, penulisan karya ilmiah, penyusunan laporan,

**Institut Bisnis dan Informatika Kwik Kian Gie** 

penulisan kritik dan tinjauan suatu masalah.

KWIK KIAN GIE

tanpa izin IBIKKG.

EST